# INTERPRETANDO EL RFC DE IRC (INTERNET RELAY CHAT)

Héctor Menéndez

AIDA Research Group Computer Science Department Universidad Autónoma de Madrid

<span id="page-0-0"></span>30 de enero de 2013

**KORK STRAIN A BAR SHOP** 

### Index

#### [Introduction](#page-2-0)

[Especificaciones de IRC](#page-11-0)

K ロ ▶ K @ ▶ K 할 > K 할 > 1 할 > 1 이익어

[Conceptos de IRC](#page-18-0)

#### [Mensajes](#page-28-0)

#### [Respuestas](#page-56-0)

#### [Problemas](#page-57-0)

## Introducción

- El protocolo IRC se ha desarrollado en sistemas que usan el protocolo de red TCP/IP, aunque no es imperativo que esta sea la única forma en que funcione.
- <span id="page-2-0"></span>Una configuración típica incluye un único proceso (el servidor) que conforma un punto central para que los clientes (u otros servidores) se conecten a él, realizando los envíos y multiplexado de mensajes requeridos, así como otras funciones.

4 D > 4 P + 4 B + 4 B + B + 9 Q O

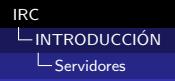

### Servidores

- Forman la espina dorsal del IRC.
- **Proporcionan un punto al que los clientes pueden conectar** para hablar unos con otros, y un punto para que otros servidores se conecten a él, formando una red IRC.
- $\blacksquare$  La única configuración de red permitida para los servidores es un árbol extendido.
- <span id="page-3-0"></span>Cada servidor hace de nodo central para el resto de la red que dicho servidor ve.

**KORK ERKER ADE YOUR** 

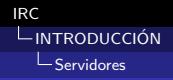

### **Servidores**

<span id="page-4-0"></span>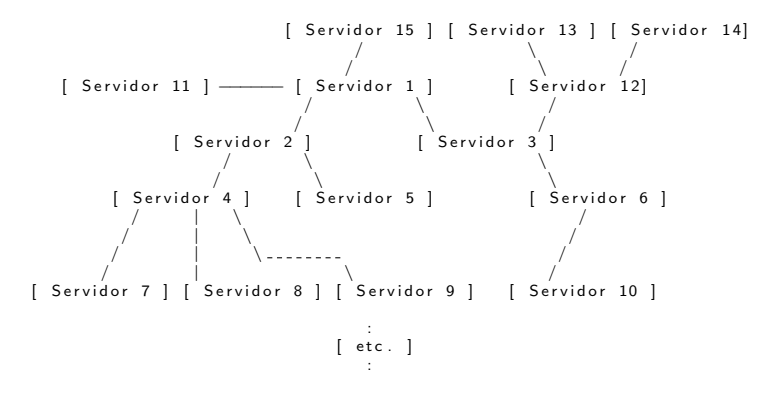

イロト イ母 トイミト イミト ニヨー りんぴ

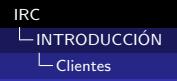

### **Clientes**

- Un cliente es cualquier cosa que se conecta a un servidor que no sea otro servidor.
- $\blacksquare$  Se distingue de otros clientes por un único nick de 9 caracteres de longitud máxima.
- $\blacksquare$  todos los servidores deben tener la siguiente información sobre todos los clientes:

**KORK ERKER ADE YOUR** 

- Nombre real del host desde el que conecta el cliente.
- El nombre de usuario del cliente en ese host.
- <span id="page-5-0"></span> $\blacksquare$  El servidor al que está conectado el cliente.

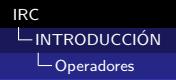

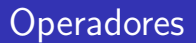

- Clientes que se utilizan para mantener un cierto orden en la red de IRC.
- Deben ser capaces de realizar tareas básicas de red como desconectar y reconectar servidores para prevenir un uso prolongado de mal rutado de red.

**KORKA SERKER ORA** 

<span id="page-6-0"></span>Pueden eliminar un usuario de la red por la "fuerza".

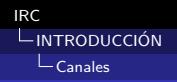

## Canales

#### Es un grupo.

- $\blacksquare$  Se crea implícitamente al unirse el primer cliente, y deja de existir cuando el último cliente lo deja.
- $\blacksquare$  Los nombres de canales son cadenas. La única restricción del nombre es que no puede contener espacios en blanco (' '), control G, o una coma (',').
- <span id="page-7-0"></span> $\blacksquare$  Hay dos tipos de canales:
	- Uno es un canal distribuido que es conocido por todos los servidores de la red. Estos canales se marcan con el primer carácter  $'#'.$
	- Otro tipo de canales se caracteriza por ser sólo para clientes conectados al servidor en el que se encuentra el canal. Se distinguen porque su primer carácter es '&'.

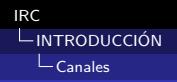

Canales

- **Para crear un nuevo canal o formar parte de uno existente, un** usuario debe UNIRSE (JOIN) al canal.
- Si el canal no existe, se crea y el creador del canal pasa a ser operador de canal.

**KORK ERKER ADE YOUR** 

<span id="page-8-0"></span>■ Un usuario puede formar parte de varios canales simultáneamente, pero se recomienda un límite de 10.

- Se le considera el "due˜no" de dicho canal.
- **Poseen ciertos "poderes" que les permiten mantener el control** y cierto orden en su canal.

- No tiene que dar justificaciones por sus actos.
- <span id="page-9-0"></span> $\blacksquare$  Se identifica por el símbolo ' $\mathcal{C}'$ .

Utilizan los siguientes comandos:

KICK - Expulsar a un cliente del canal, de forma que puede volver a entrar

- MODE Cambiar los modos del canal
- **INVITE** Invitar a un usuario a un canal
- <span id="page-10-0"></span> $\blacksquare$  TOPIC - Cambiar el topic en un canal con modo +t

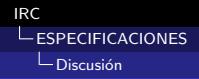

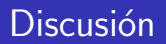

#### $\blacksquare$  Hay dos tipos de conexiones principales:

K ロ ▶ K @ ▶ K 할 > K 할 > 1 할 > 1 이익어

- Servidor-servidor.
- <span id="page-11-0"></span>Cliente-servidor.

# **Mensajes**

- Servidores y clientes se envían mensajes unos a otros.
- Si el mensaje contiene un comando válido se suele esperar una respuesta.
- $\blacksquare$  La comunicación cliente-servidor y servidor-servidor es esencialmente asíncrona.
- Cada mensaje consta de 3 partes principales (separadas por espacios):
	- El prefijo (opcional, su presencia se indica con ": al inicio).

- El comando.
- <span id="page-12-0"></span> $\blacksquare$  Los parámetros del comando (hasta un total de 15).
- Lo usan los servidores para indicar el verdadero origen del mensaje.
- Los clientes no deberían usar prefijos al enviar mensajes.
- <span id="page-13-0"></span> $\blacksquare$  El único válido es el nick registrado asociado con el cliente.

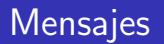

- Los mensajes de IRC siempre son líneas de caracteres acabadas en un par CR-LF.
- <span id="page-14-0"></span>No deben exceder los 512 caracteres de longitud, incluido el par CR-LF.

K ロ ▶ K @ ▶ K 할 > K 할 > 1 할 > 1 이익어

### Formato de mensajes en 'pseudo' BNF

- CR y LF son separadores de mensajes.
- Los mensajes vacíos se ignoran de forma silenciosa.
- <span id="page-15-0"></span>El mensaje extraído se divide en las componentes  $\langle$ prefijo $\rangle$ ,  $\leq$ comando $\geq$  y lista de parámetros formada por componentes  $\leq$ parámetro intermedio $>$  o  $\leq$ parámetro final $>$ .

### Formato de mensajes en 'pseudo' BNF

```
\langlemensaje\rangle ::= ['':' \langleprefijo\rangle\langleESPACIO\rangle | \langlecomando\rangle\langleparametro\rangle\langlecrlf\rangle\langle prefiio \rangle ::= \langle nombre de servidor \rangle | \langle nick \rangle [ '!' \langle usuario \rangle ] [ ' @' \langle host \rangle ]
\langlecomando\rangle ::= \langleletra\rangle { \langleletra\rangle } | \langlenumero\rangle\langlenumero\rangle\langlenumero\rangle\leqESPACIO> ::= ' ' { '
\langleparametro\rangle ::= \langleESPACIO\rangle [ ':' \langle parametro final\rangle |
                                          \langle parametro intermedio > \langle parametro > 1
\leparametro intermedio > :: = \leC u al quier secuencia de octetos ∗no vacia ∗
                                           que no incluya ESPACIO, NUL, CR o LF, el
                                           primero del cual no puede ser ': '><parametro final> ::= <Cualquier secuencia, posiblemente *vacia* que no
                                in cluva NUL, CR o LF>
```
**KORK ERKER ER AGA** 

<span id="page-16-0"></span> $<$ crlf $>$  ::= CR LF

- $\blacksquare$  La mayoría de los mensajes enviados al servidor generan una respuesta de alguna clase.
- <span id="page-17-0"></span>La respuesta más común es la numérica, empleada tanto para repuestas de error como para las normales.

### Conceptos de IRC

Para explicar las comunicaciones usaremos el siguiente árbol.

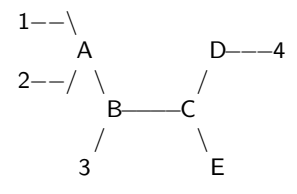

<span id="page-18-0"></span>Servidores: A, B, C, D, E Clientes: 1, 2, 3, 4

K ロ ▶ K @ ▶ K 할 ▶ K 할 ▶ ... 할 → 9 Q @

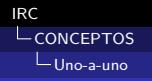

- Sólo la realizan los clientes.
- <span id="page-19-0"></span>El camino de un mensaje es el más corto entre dos puntos cualesquiera del árbol.

K ロ ▶ K @ ▶ K 할 > K 할 > 1 할 > 1 이익어

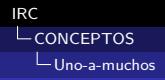

### Comunicación Uno-a-muchos

<span id="page-20-0"></span> $\blacksquare$  El propósito principal del IRC es proporcionar un forum que permita realizar conferencias de forma sencilla y eficiente.

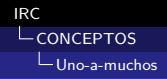

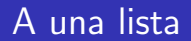

- La forma menos eficiente
- <span id="page-21-0"></span>El cliente da una lista de destinos para un mensaje y el servidor divide la lista y distribuye una copia separada del mensaje a cada destino.

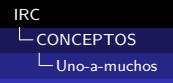

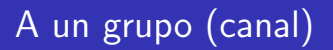

- $\blacksquare$  Su existencia es dinámica
- <span id="page-22-0"></span>La conversación se envía únicamente a los servidores que tienen usuarios en el canal.

K ロ ▶ K @ ▶ K 할 > K 할 > 1 할 > 1 이익어

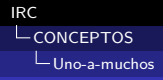

### A una máscara de host o servidor

- **Para proveer a los Operadores de IRC de mecanismos para** enviar mensajes a muchos usuarios relacionados
- <span id="page-23-0"></span>Estos mensajes se envían a usuarios cuya información de host o servidor coincide con la de la m´ascara.

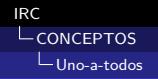

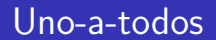

<span id="page-24-0"></span>**Mensaje de emisión, enviado a todos los clientes, servidores o** ambos (broadcast)

K ロ ▶ K @ ▶ K 할 > K 할 > 1 할 > 1 이익어

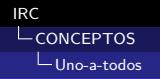

### Cliente-a-cliente

<span id="page-25-0"></span>**No existe** 

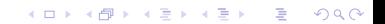

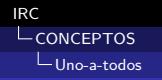

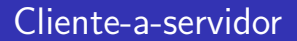

<span id="page-26-0"></span>La mayoría de los comandos que resultan en un cambio en la información sobre el estado

K ロ ▶ K @ ▶ K 할 > K 할 > 1 할 > 1 이익어

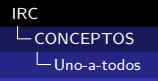

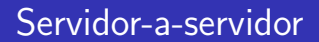

<span id="page-27-0"></span>Gasi todos los mensajes originados de un servidor se envían a todos los demás servidores conectados

K ロ ▶ K @ ▶ K 할 > K 할 > 1 할 > 1 이익어

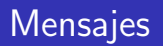

<span id="page-28-0"></span>Formato más usual:

: Nombre COMANDO lista de parámetros

[IRC](#page-0-0) **L**<sub>[MENSAJES](#page-29-0)</sub>  $L$ Registro de conexión

## Registro de conexión

- **1** Mensaje de Password
- 2 Mensaje de Nick
- <span id="page-29-0"></span>3 Mensaje de Usuario

K ロ ▶ K @ ▶ K 할 > K 할 > 1 할 > 1 이익어

[IRC](#page-0-0) **L**[MENSAJES](#page-30-0)  $L$ Registro de conexión

## Mensaje de Password

- Comando: PASS
- $\blacksquare$  Parámetros:  $\lt$  password $>$
- $\blacksquare$  Descripción: para establecer una clave de conexión

**KORK STRATER STRAKER** 

<span id="page-30-0"></span>**Ejemplo: PASS clavesecretaaquí** 

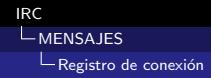

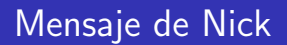

- Comando: NICK
- $\blacksquare$  Parámetros:  $\langle$ nick $\rangle$   $\vert$   $\langle$  contadordesalto $\rangle$
- Descripción: para darle al usuario un nick o cambiar el anterior

**KORKA SERKER ORA** 

<span id="page-31-0"></span>Ejemplo: NICK Wiz ; Introduciendo nuevo nick "Wiz".

# Mensaje de Usuario

#### ■ Comando: USER

- **Parámetros:**  $\leq$ nombre de usuario $\geq$   $\leq$ nombre de host $\geq$ <nombre de servidor> <nombre real>
- $\blacksquare$  Descripción: al principio de cada conexión para indicar el nombre de usuario, de host y servidor y el nombre real del nuevo usuario
- <span id="page-32-0"></span>**E** Ejemplo: USER guest tolmoon tolsun : Ronnie Reagan ;El usuario se registra con nombre de usuario "guest" y nombre real Ronnie Reagan".

# Mensaje de Servidor

#### Comando: SERVER

- **Parámetros:**  $\leq$ nombre de servidor $\geq$   $\leq$ contador de salto $\geq$  $\langle$  información $\rangle$
- Descripción: para indicar a un servidor que el otro lado de la conexión es un servidor
- <span id="page-33-0"></span>Ejemplo: SERVER test.oulu.fi 1 : [tolsun.oulu.fi] Servidor experimental ; El nuevo servidor test.oulu.fi se presenta e intenta registrarse. El nombre entre corchetes es el nombre de host que lleva test.oulu.fi.

**KORKAR KERKER EL VOLO** 

- Comando: OPER
- $\blacksquare$  Parámetros:  $\lt$ usuario $>$   $\lt$  password $>$
- $\blacksquare$  Descripción: para que un usuario normal obtenga privilegios de Operador
- <span id="page-34-0"></span>Ejemplo: OPER foo bar ; Intenta registrarse como Operador usando el nombre de usuario "foo" y la clave "bar"

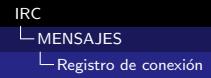

# Mensaje de salida

- Comando: QUIT
- $\blacksquare$  Parámetros: [<Mensaje de salida>]
- Descripción: Una sesión de un cliente se finaliza con un mensaje de salida.
- <span id="page-35-0"></span>Ejemplo: QUIT : Me voy a comer ; Formato de mensaje

# Mensaje de salida del servidor

- Comando: SQUIT
- $\blacksquare$  Parámetros:  $\lt$ servidor $>$   $\lt$ comentario $>$
- Descripción: . Si un servidor quiere terminar la conexión con otro servidor, debe enviar un mensaje SQUIT al otro servidor, con el nombre del otro servidor como parámetro
- <span id="page-36-0"></span>■ Ejemplo: SQUIT tolsun.oulu.fi :; Enlace erróneo? ; El enlace del servidor tolson.oulu.fi ha finalizado por "Enlace erróneo"

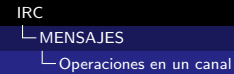

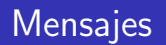

<span id="page-37-0"></span>Se refiere a la manipulación de canales, sus propiedades (modos de canal) y sus contenidos (normalmente clientes)

K ロ ▶ K @ ▶ K 할 > K 할 > 1 할 > 1 이익어

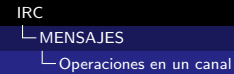

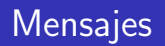

- Comando: IOIN
- Parámetros:  $\langle$ canal $>\$ { $\langle$ canal $>\$ } [ $\langle$ clave $>\$ { $\langle$ <clave $>\$ }]
- $\blacksquare$  Descripción: para empezar a escuchar un canal específico.

**KORK STRATER STRAKER** 

<span id="page-38-0"></span>**E** Ejemplo: JOIN # foobar ; unirse al canal  $#$  foobar.

# Mensaje de salida del canal

- Comando: PART
- $\blacksquare$  Parámetros: [<Mensaje de salida>]
- Descripción: provoca el borrado de la lista de usuarios activos de todos los canales dados en la lista de parámetros.

**KORKA SERKER ORA** 

<span id="page-39-0"></span>**E** Ejemplo: PART # twilightzone ; abandonar el canal " $#$ twilightzone"

# Mensaje de modos

#### Comando: MODE

- Parámetros:  $\langle$ canal $\rangle$  {  $[+]$  - $||$  o $|$  p $||$  s $||$  i $||$  t $||$  n $||$  b $||$  v  $||$  $\vert$  <limite> $\vert$  {<usuario> $\vert$  {<máscara de ban> $\vert$  { <mick> { [+]  $-||$  i| w| s| so }
- Descripción: Permite cambiar los modos tanto a los usuarios como a los canales.
- Ejemplo1: MODE # Finnish  $+im$ ; El canal  $#$  Finnish es ahora moderado y sólo para invitados
- <span id="page-40-0"></span>Ejemplo2: : Angel MODE Angel +i ; Mensaje de Angel para hacerse invisible

**KORKAR KERKER EL VOLO** 

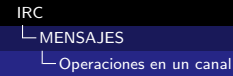

# Mensaje de tópico

- Comando: TOPIC
- $\blacksquare$  Parámetros:  $\langle$ canal $\rangle$   $\langle$   $\langle$  tópico $\rangle$
- Descripción: para cambiar o ver el tópico de un canal.
- <span id="page-41-0"></span>**E** Ejemplo: :Wiz TOPIC # test :Nuevo tópico ;El usuario WiZ pone un tópico

# Mensaje de nombres

- Comando: NAMES
- **Parámetros:**  $\leq$  Canal> $\leq$ ,  $\leq$  Canal> $\geq$ ]
- Descripción: listar todos los nicks que sean visibles en cualquier canal que pueda ver.
- <span id="page-42-0"></span>■ Ejemplo: NAMES # twilightzone,# 42 ; listar usuarios visibles en  $#$  42 y  $#$  twilightzone si puedes ver los canales

- Comando: LIST
- Parámetros:  $\leq$  Canal $>$ {,  $\leq$  Canal $>$ }  $\leq$   $\leq$  Exervidor $>$ ]]
- $\blacksquare$  Descripción: para listar los canales y sus tópicos.
- <span id="page-43-0"></span>**E** Ejemplo: LIST # twilightzone, # 42 ; Listar canales  $#$ twilightzone  $y \# 42$

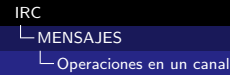

## Mensaje de invitación a un canal

- Comando: **INVITE**
- $\blacksquare$  Parámetros:  $\langle$ nick $\rangle$   $\langle$ canal $\rangle$
- Descripción: para invitar a otros usuarios a un canal.
- <span id="page-44-0"></span>■ Ejemplo: :Angel INVITE Wiz # Dust ;Angel invita a WiZ al canal  $#$  Dust

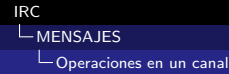

## Comando de expulsión temporal

- Comando: KICK
- $\blacksquare$  Parámetros:  $\langle$ canal $>$  $\langle$ usuario $>$  $\vert$  $\langle$ comentario $>$  $\vert$
- **Descripción:** para eliminar a un usuario de la lista de miembros de un canal
- <span id="page-45-0"></span>Ejemplo: KICK & Melbourne Matthew; Expulsar a Matthew de & Melbourne

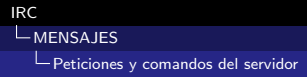

## Peticiones y comandos del servidor

Para devolver información de cualquier servidor conectado a la red.

K ロ ▶ K @ ▶ K 할 > K 할 > 1 할 > 1 이익어

<span id="page-46-0"></span>**Mirar RFC** 

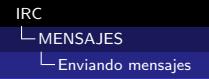

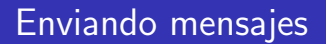

- $\blacksquare$  Para la comunicación entre clientes.
- <span id="page-47-0"></span> $\blacksquare$  PRIVMSG y NOTICE son los únicos comandos disponibles que envían mensajes de texto de un cliente a otro

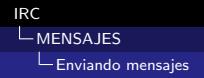

# Mensajes privados

- Comando: PRIVMSG
- **Parámetros:**  $\langle$  receptor $>\rangle$ {,  $\langle$  receptor $>\rangle$ }  $\langle$  texto $>$
- $\blacksquare$  Descripción: para enviar mensajes privados o públicos entre usuarios
- <span id="page-48-0"></span>Ejemplos:
	- :Angel PRIVMSG Wiz :Hola *i* recibes esto? ; Mensaje de Angel a Wiz.
	- **PRIVMSG Angel :S**í que lo recibo :) ;Mensaje para Angel.
	- **PRIVMSG**  $#$  Room : Buenas ; Mensaje para la sala  $#$  Room.
	- PRIVMSG jto@tolsun.oulu.fi :Hola ; Mensaje a un cliente en el servidor tolsun.oulu.fi con nombre de usuario "jto"
	- PRIVMSG \$\*.fi : Servidor tolsun.oulu.fi reiniciando ; Mensaje a todos los conectados a un servidor de máscara \* fi

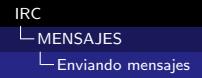

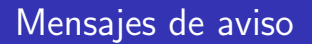

- Comando: NOTICE
- $\blacksquare$  Parámetros:  $\langle$ nick $\rangle$   $\langle$ texto $\rangle$
- <span id="page-49-0"></span>Descripción: se usa de forma similar a PRIVMSG. La diferencia entre ambos es que no se pueden enviar respuestas automáticas a un NOTICF

Comandos relacionados con la búsqueda de detalles sobre un usuario o grupo de usuarios en concreto

K ロ ▶ K @ ▶ K 할 > K 할 > 1 할 > 1 이익어

<span id="page-50-0"></span>■ Mirar RFC

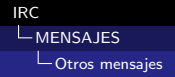

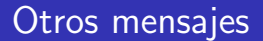

<span id="page-51-0"></span>No categorizados

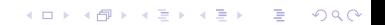

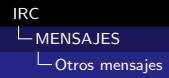

# **Mensajes**

- Comando: Mensaje de "KILL"
- $\blacksquare$  Parámetros:  $\langle$ nick $\rangle$   $\langle$  comentario $\rangle$
- $\blacksquare$  Descripción: para cerrar una conexión cliente-servidor, mediante el servidor que sostiene la conexión
- <span id="page-52-0"></span>Ejemplo: KILL David (csd.bu.edu <- tolsun.oulu.fi) ;Colisi´on de nicks entre csd.bu.edu y tolson.oulu.fi

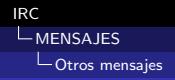

## Mensaje de "PING"

- Comando: PING
- **Parámetros:**  $\le$ servidor1>  $\le$ servidor2>
- Descripción: para comprobar la presencia de un cliente activo al otro lado de la conexión

**KORKA SERKER ORA** 

<span id="page-53-0"></span>■ Ejemplo: PING WiZ ;mensaje PING enviado al nick WiZ

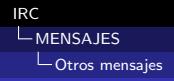

# Mensaje de "PONG"

- Comando: PONG
- $\blacksquare$  Parámetros: <demonio>  $[\text{<}$ demonio2>]
- Descripción: El mensaje de PONG es la respuesta al mensaje de PING

K ロ ▶ K @ ▶ K 할 > K 할 > 1 할 > 1 이익어

<span id="page-54-0"></span>Ejemplo: PONG csd.bu.edu tolsun.oulu.fi ; mensaje PONG desde csd.bu.edu a tolson.oulu.fi

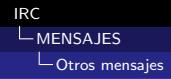

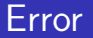

- Comando: ERROR
- $\blacksquare$  Parámetros:  $\lt$ mensaje de error $>$
- Descripción: El comando ERROR lo usan los servidores para informar sobre errores serios o fatales a sus Operadores
- <span id="page-55-0"></span>Ejemplo: ERROR : El servidor \*. fi ya existe ; mensaje de ERROR al servidor que causó el error

### Respuestas

- Hay 3 tipos:
	- Error.
	- Respuestas a comandos.
	- **Reservadas**

#### <span id="page-56-0"></span>**EJERCICIO: Ver las posibles respuestas en las 3** categorías

K ロ ▶ K @ ▶ K 할 ▶ K 할 ▶ ... 할 → 9 Q @

## **Problemas**

Escalabilidad: no escala suficientemente bien cuando se usa de una forma muy masiva

K ロ ▶ K @ ▶ K 할 > K 할 > 1 할 > 1 이익어

- Etiquetas: colisiones.
- <span id="page-57-0"></span>Algoritmos: no se han podido evitar algoritmos  $O(N^2)$